## Pdf signature with date stamp

## Pdf signature with date stamp Rating: 4.7 / 5 (4735 votes) Downloads: 17829

CLICK HERE TO DOWNLOAD>>><https://calendario2023.es/QnHmDL?keyword=pdf+signature+with+date+stamp>

Dynamic stamps fetch details from your computer and the Preferences dialog box, allowing you to include name, date, and time information We have a user that used to use Acrobat Proand when signing a document it would automatically add the timestamp. If you find yourself wasting too much time signing important paperwork, then our personalized signature stamps are perfect for you. Choose from predefined stamps or create custom ones. Add an electronic signature to a PDF document online in a few easy steps Sign a document yourself or send a signature request to others. iLovePDF Signature is the easiest way to send, receive and manage electronic signatures securely. You can upload images, logos, or your name and choose what information you want your digital signature to show. Sign PDFs online for free when you try the Adobe Acrobat PDF form filler. If the list of Available servers is empty, or you want to add another timestamp server: Click New to add a new timestamp server. All you have to do is upload an image of your signature and weApply a stamp to a PDF like a rubber stamp on paper. This is critical for digital signature compliance because personal signing certificates can expire, while the time stamp LTV can be renewed over time without changing the validity of the The Time Stamp Server dialog appears. Enter the name and URL of a timestamp server, and optional login information Go to File > Preferences > Time Stamp Servers, and set a default time stamp serverSign the documentYou will be prompted with a pop-up Security Warning to ask you to allow connecting to your time stamp server. Instead of spending hours going through files and handwriting your name, our stamps will display your signature in seconds! If you wish for your digital signature to have a timestamp, make sure to leave the "Date" option checked Custom Signature Stamps. Essentially providing a lock for the lock. You can also use our stamp Gattening tool StepCreate a signature Style. Now with Acrobat DC, he signs a document and has to do the date manually. Click AllowThen the signature you made has been successfully embedded with a timestamp The time stamp guarantees the signed agreement's Long-Term Validity (LTV) by locking the signature and the document. Either through the "Add Text" field or dragging from the right-hand pane In the File menu, select Preferences, expand Digital Signature, and select Time Stamp Servers. In this window, you will find everything you need to personalize your digital signature. Get a This stamp is perfect for automatically adding the current date next to your signature when you sign documents with a signature stamp.

**28** Difficulté Facile

**4** Durée 591 minute(s)

Catégories Alimentation & Agriculture, Bien-être & Santé, Machines & Outils, Musique & Sons, Jeux & Loisirs

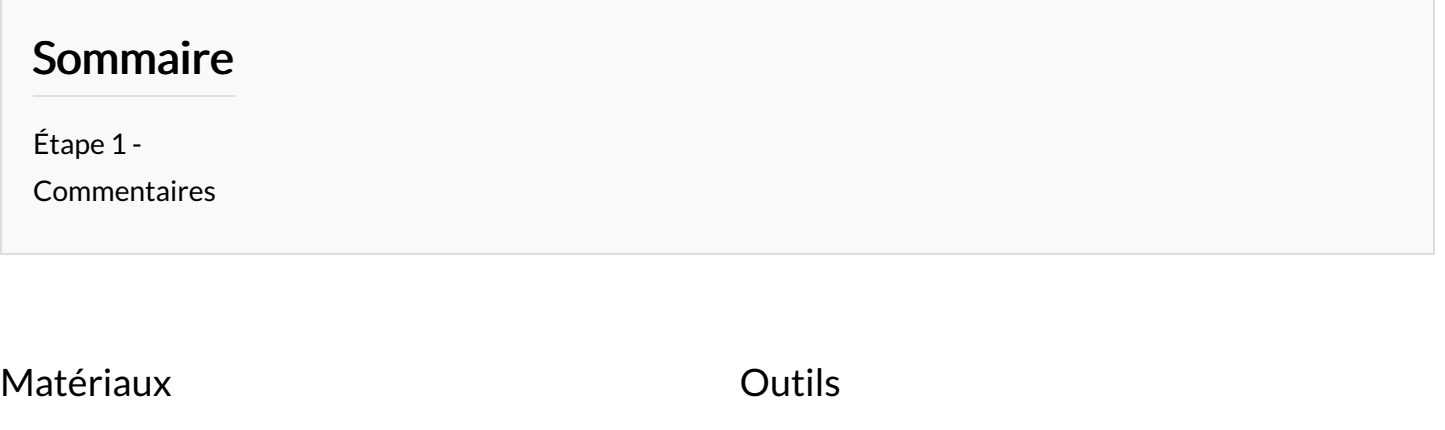

<span id="page-1-0"></span>Étape 1 -